## CORNELL NOTES CDADUICS FOD CAME DEVELODMENT

| CONNELLINOIL      | S – GRALL                                            | 11C5 FOR GAME DI                                                                                                    |                                                                                                    |  |
|-------------------|------------------------------------------------------|----------------------------------------------------------------------------------------------------|----------------------------------------------------------------------------------------------------|--|
| ONY TIN           | Topic/Objective:<br>Lesson 3:<br>Shading & Texturing |                                                                                                    | Name:                                                                                                    |  |
|                   |                                                      |                                                                                                    | Class/Period:                                                                                                    |  |
| 5 5T. 2007        | Shuuni                                               | y & Texturning                                                                                                    | Date:                                                                                                    |  |
| Lesson Objective: |                                                      |                                                                                                    |                                                                                                    |  |
| To learn how to   | add color                                            | s, textures, lighting                                                                                                    | g, and others to the surfaces of various 3D                                                                                                    |  |
| objects.          |                                                      |                                                                                                    |                                                                                                    |  |
| Questions:        |                                                      | Notes/Answe                                                                                                    | ers/Definitions/Examples/Sentences:                                                                                                    |  |
|                   | What a                                               | What are Materials?                                                                                                    |                                                                                                    |  |
|                   | · ·                                                  | how the surfaMaterials can include (bnot limited to):a.Colorsb.Texturesc.Shininessd.Reflectivitye.Transparencyf.Surface DetailWhen you first create aobject, Maya assigns a sversion of the Lambert |                                                                                                    |  |
|                   | <u>How to</u>                                        | How to Add Materials?                                                                                                    |                                                                                                    |  |
|                   |                                                      | Commands: Right<br>Click/Hold Mouse Bu<br>> Assign New Materi<br>a. Choose a shade<br>your choice<br>i. Commo<br>ones in<br>Phong<br>Blinn,<br>Lambe<br>b. Use the Attribu                          | al<br>sr of Sample<br>Type Lambert<br>Common Material Attributes<br>clude Color<br>Transparency<br>Ambient Color<br>Incandescence<br>Transparency<br>Ambient Color<br>Transparency<br>Ambient Color<br>Transparency<br>Ambient Color<br>Transparency<br>Ambient Color<br>Transparency<br>Ambient Color<br>Transparency<br>Ambient Color<br>Transparency<br>Ambient Color<br>Transparency<br>Ambient Color<br>Transparency<br>Ambient Color<br>Transparency<br>Transparency<br>Transpare |  |
|                   |                                                      | material                                                                                                    |                                                                                                    |  |
|                   | 2.                                                   |                                                                                                    | he same commands in #1                                                                                                    |  |
|                   |                                                      |                                                                                                    | board button next to "Color"                                                                                                    |  |
|                   |                                                      | b. Choose <u>File</u>                                                                                                    |                                                                                                    |  |
|                   |                                                      |                                                                                                    | r next to "Image Name"                                                                                                    |  |
|                   |                                                      | d. Make sure to cli                                                                                                    | ick the <u>Textured</u> button                                                                                                    |  |

## **CORNELL NOTES – GRAPHICS FOR GAME DEVELOPMENT**

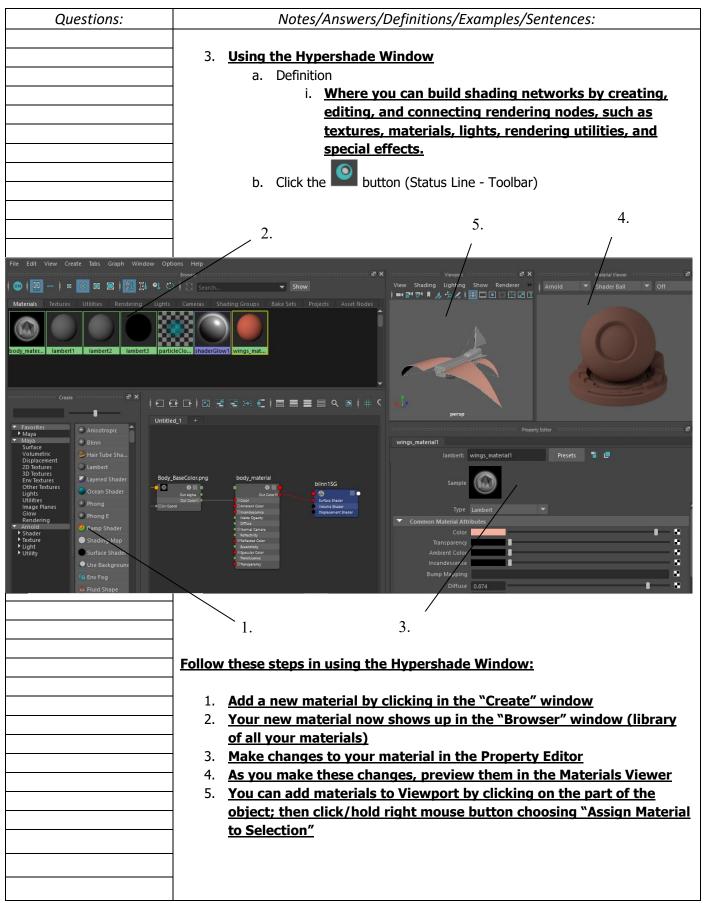